## <<Domino >>

<<Domino >>

- 13 ISBN 978711508908
- 10 ISBN 7115089906

出版时间:2001-1

- ( )Rob Kirkland ,
- 页数:610

PDF

更多资源请访问:http://www.tushu007.com

, tushu007.com

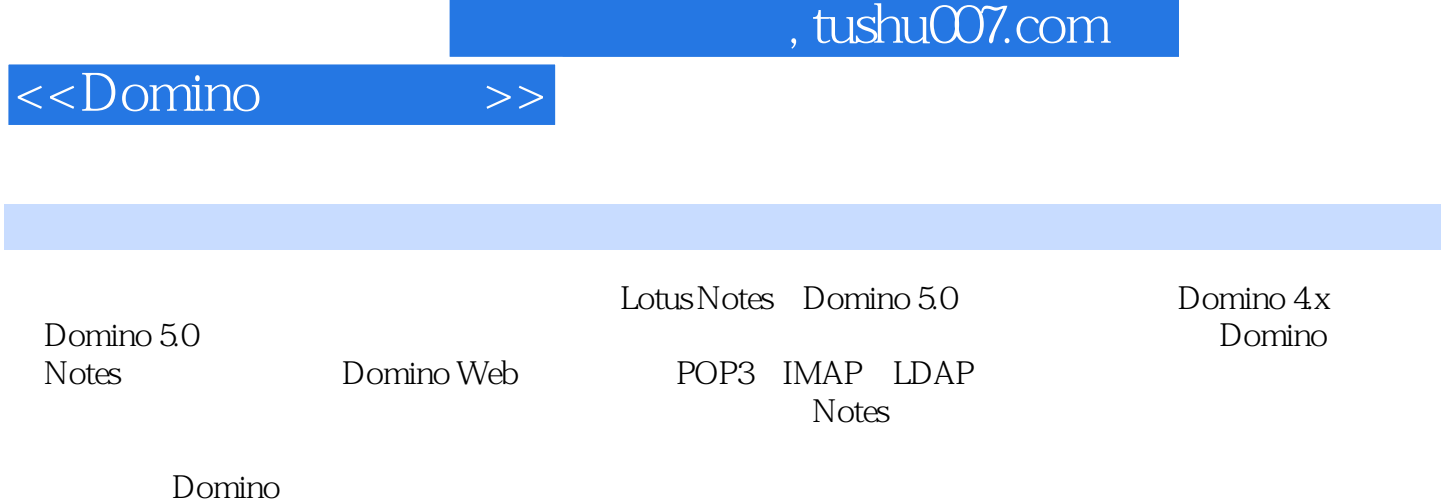

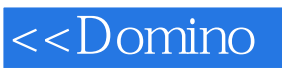

 $\bm>>$ 

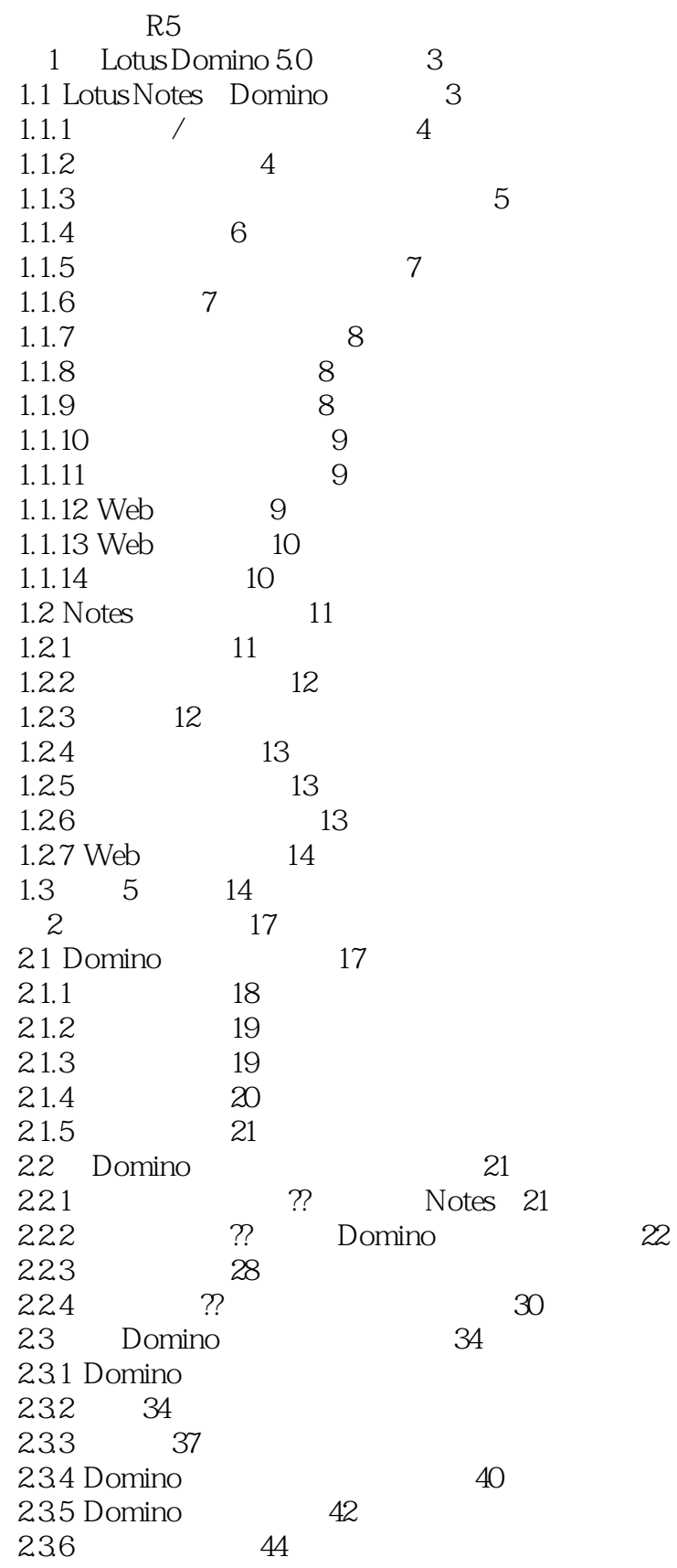

34

<<Domino

 $>>$ 

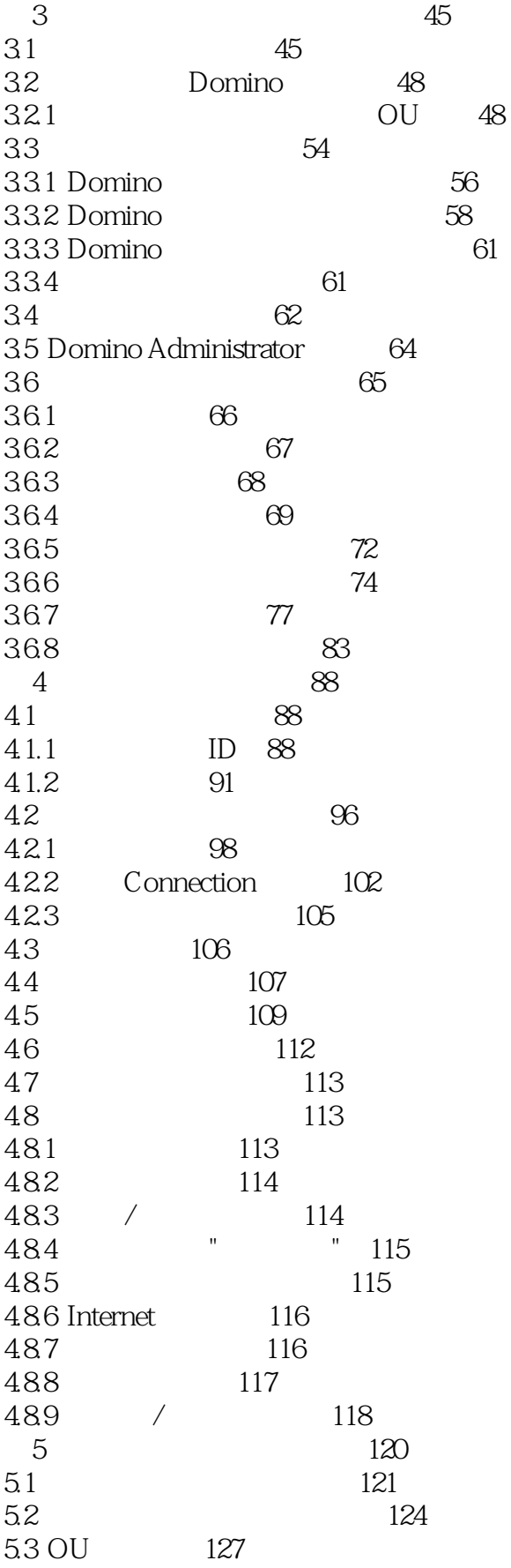

## <<Domino

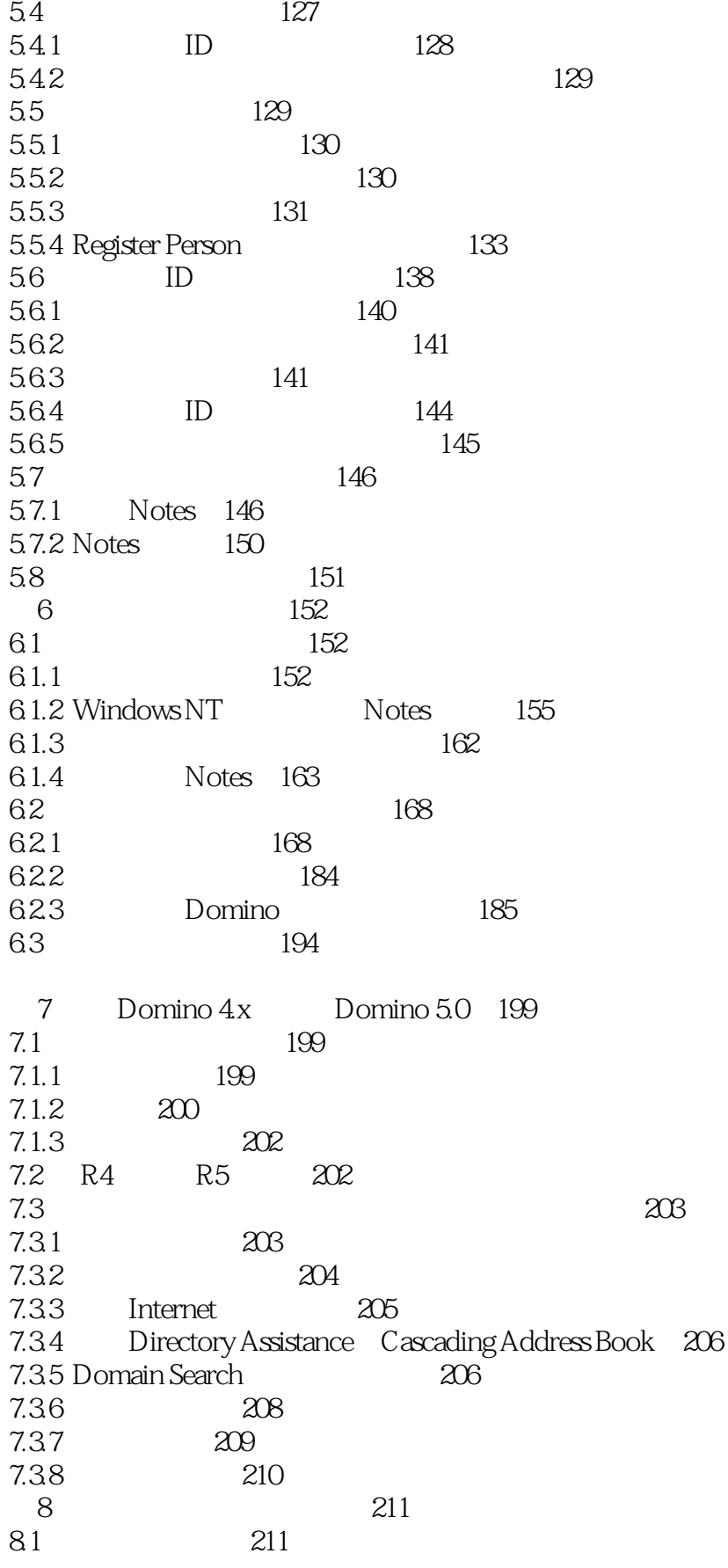

 $\rightarrow$ 

## <<Domino >>

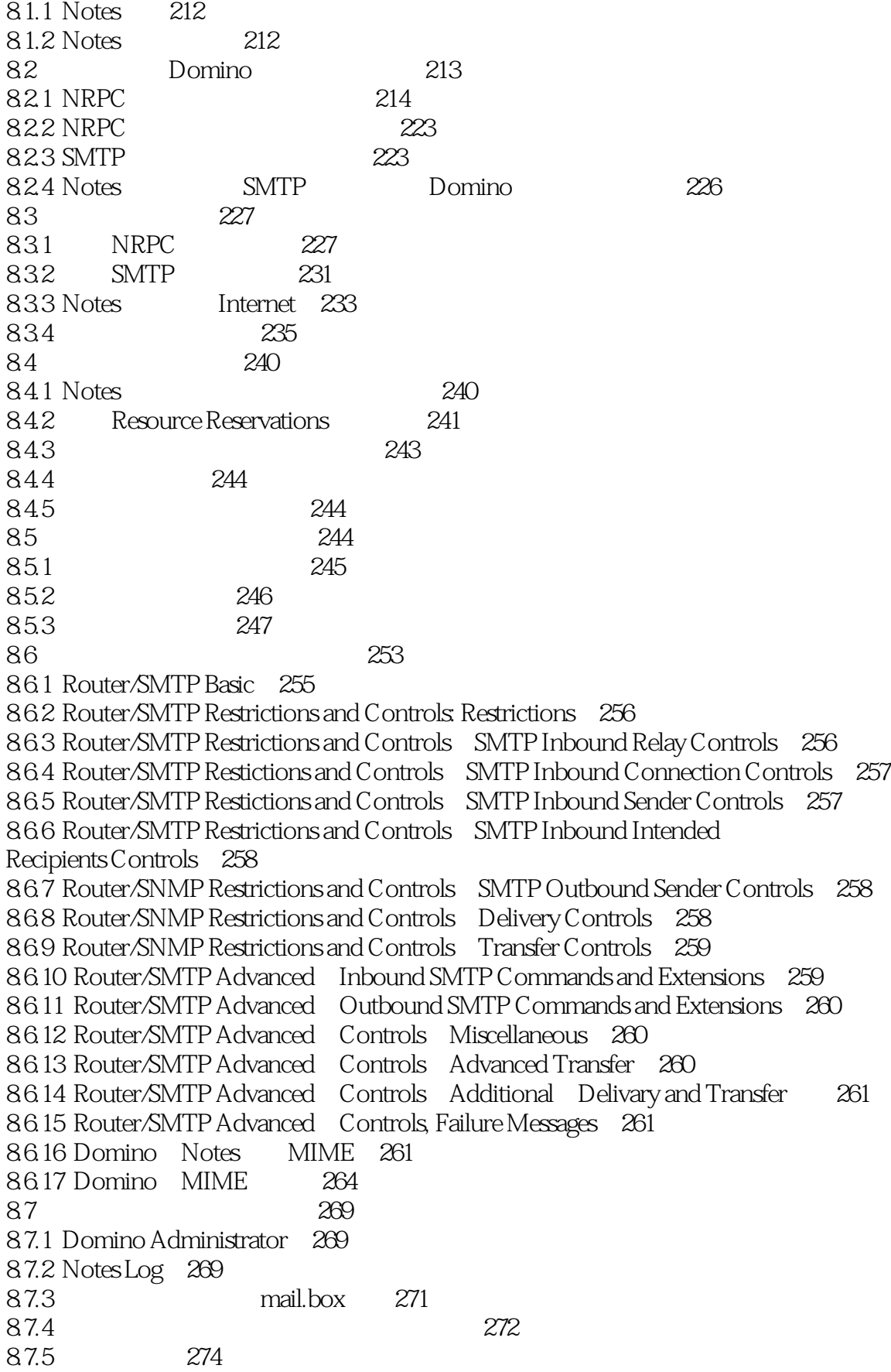

## <<Domino

 $\,$ 

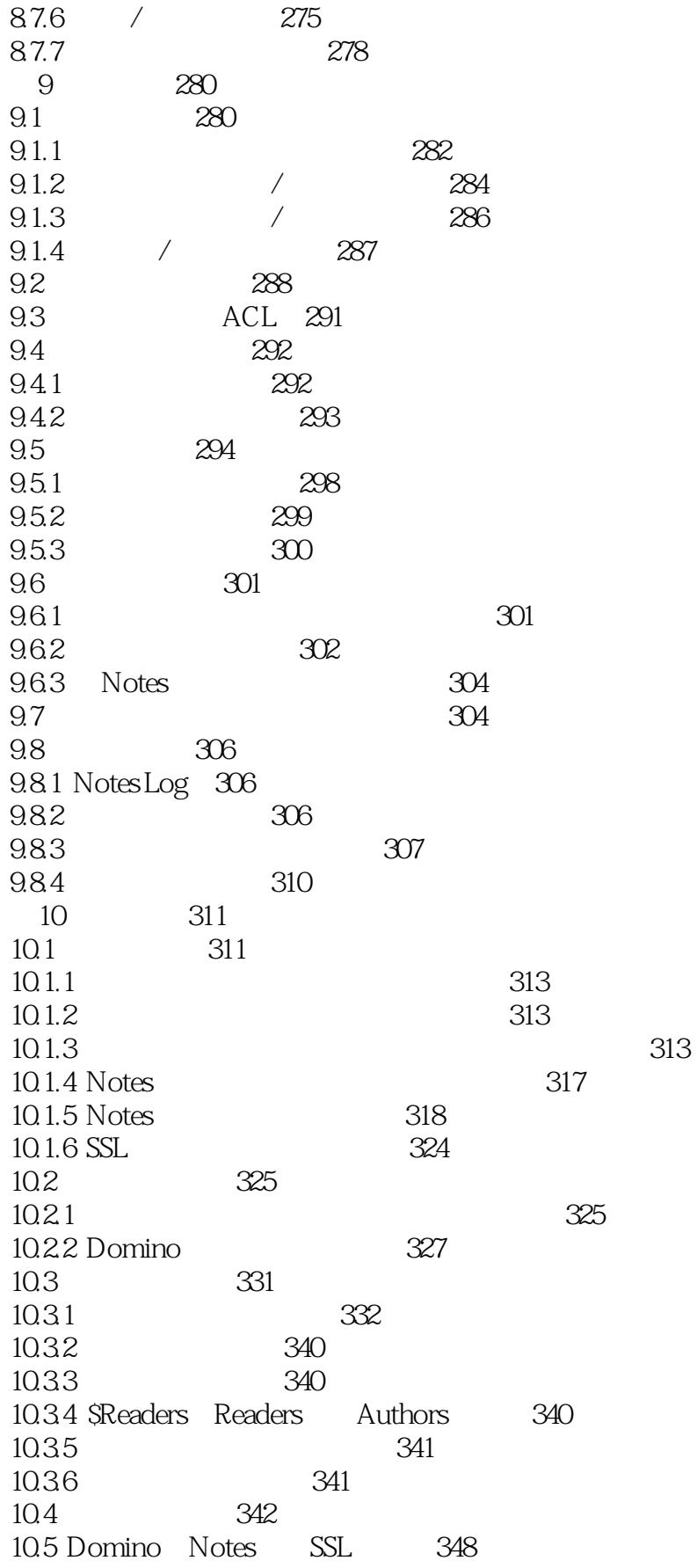

## <<Domino

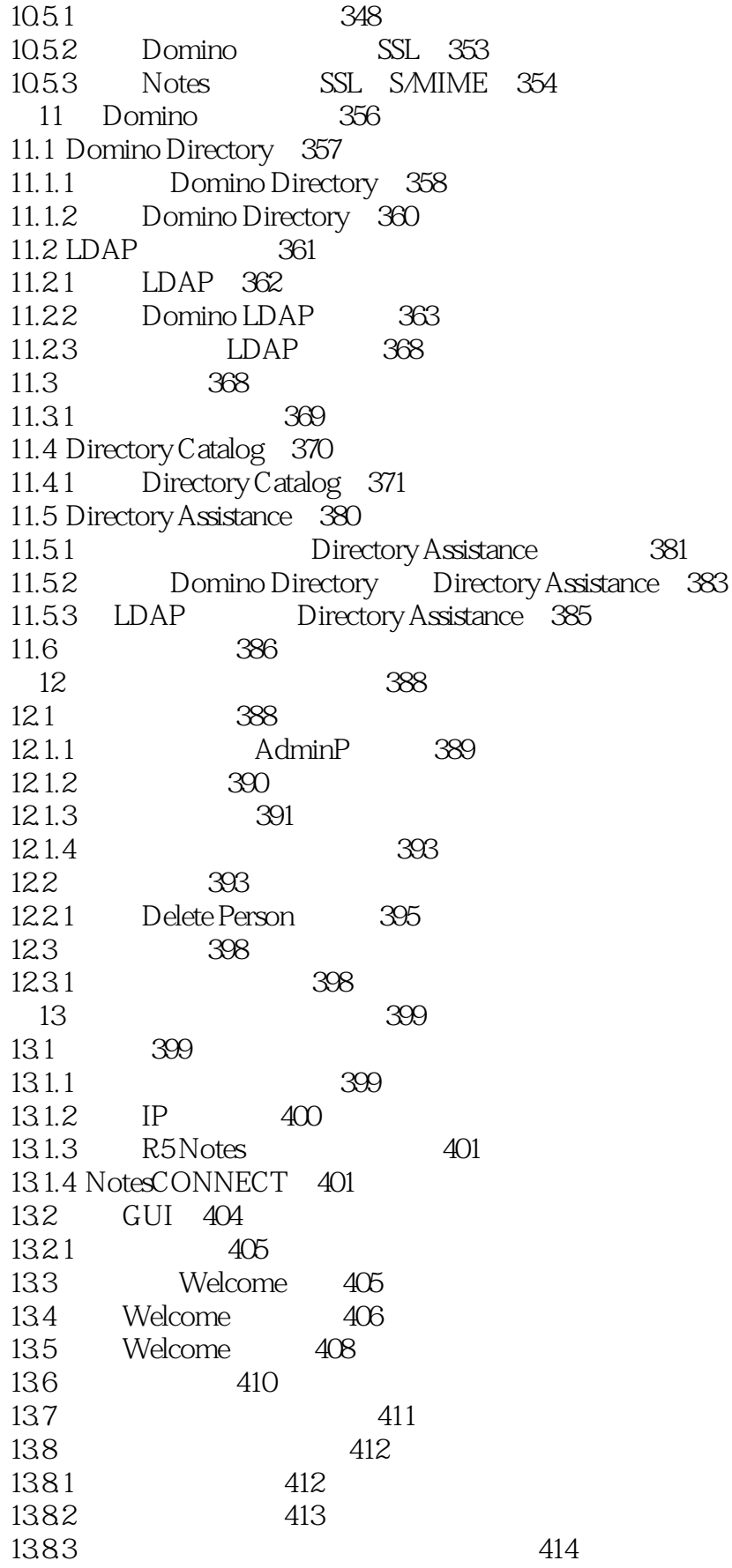

 $\,$ 

## <<Domino

 $>>$ 

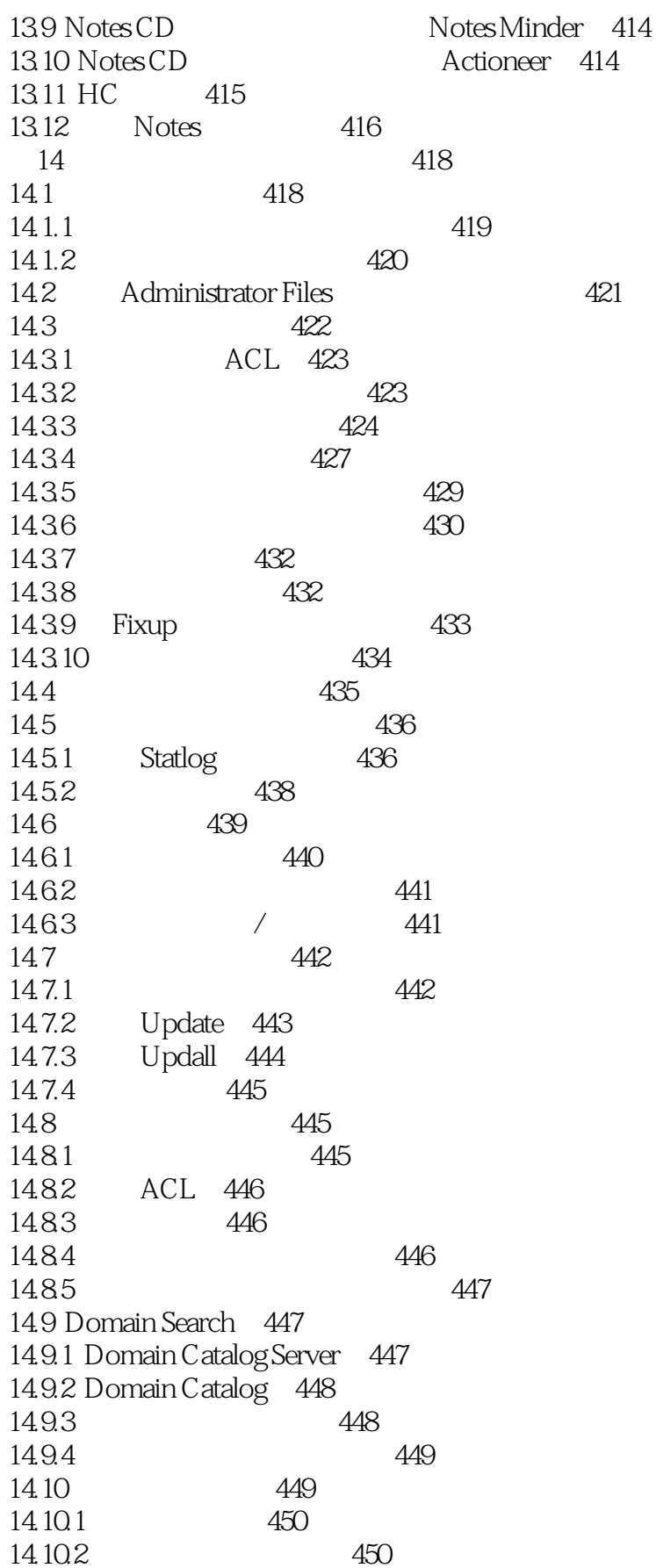

## <<Domino

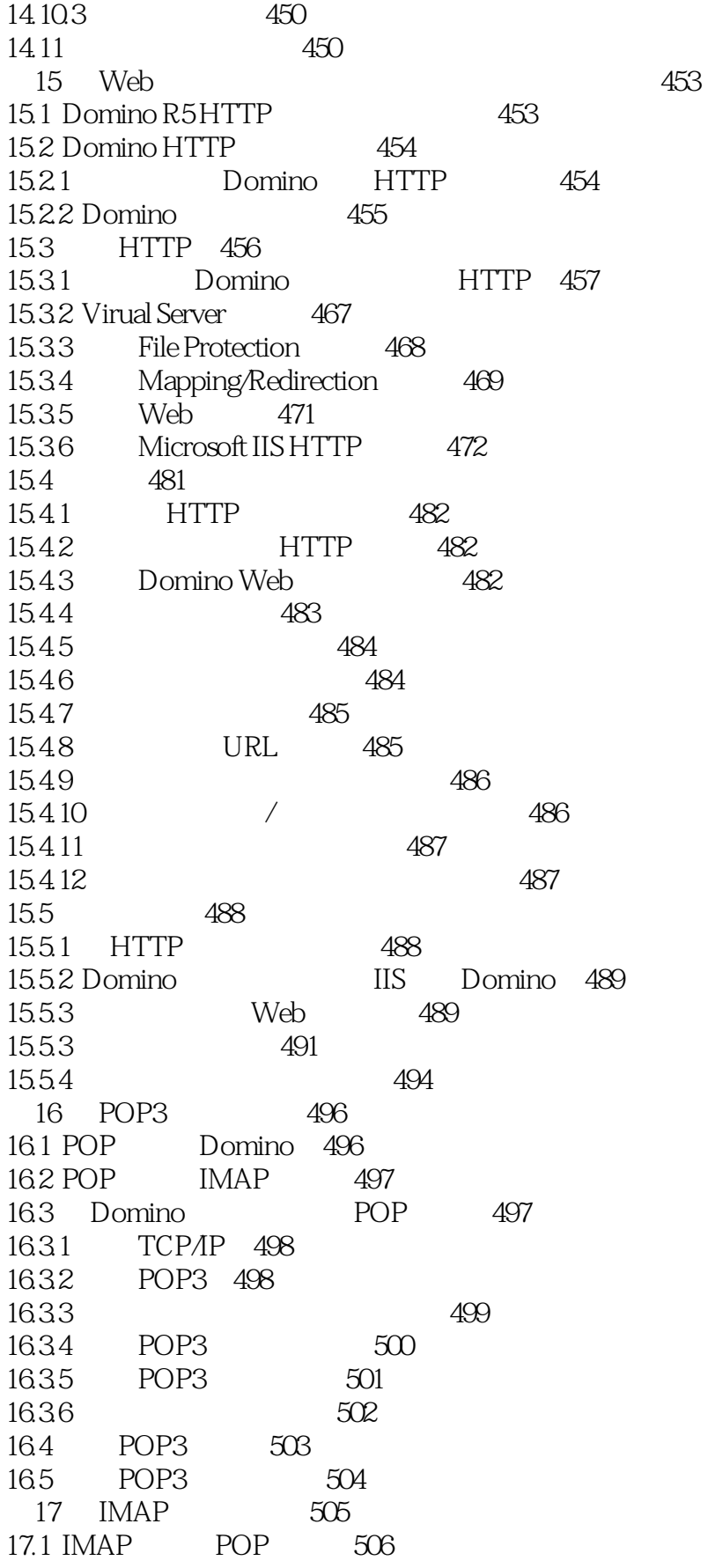

 $\gt$ 

## <<Domino

 $\rightarrow$ 

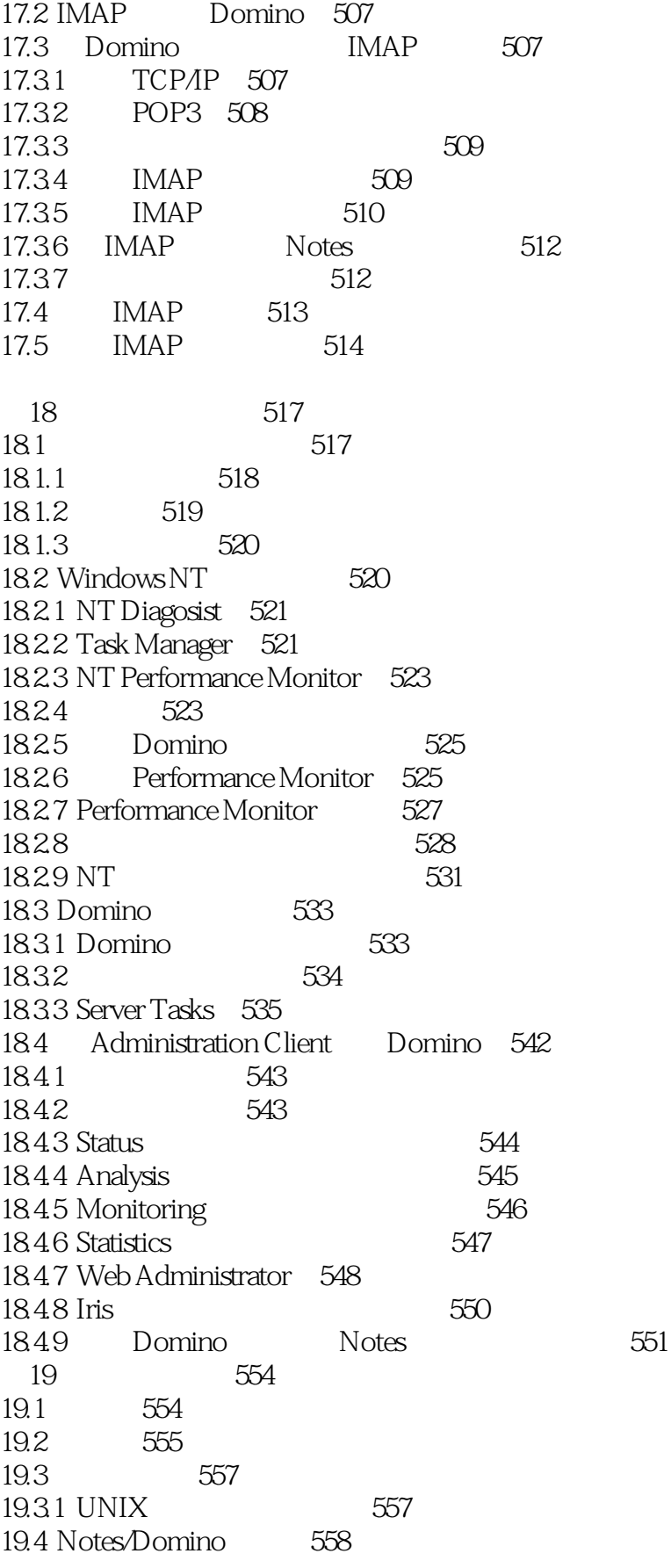

## <<Domino

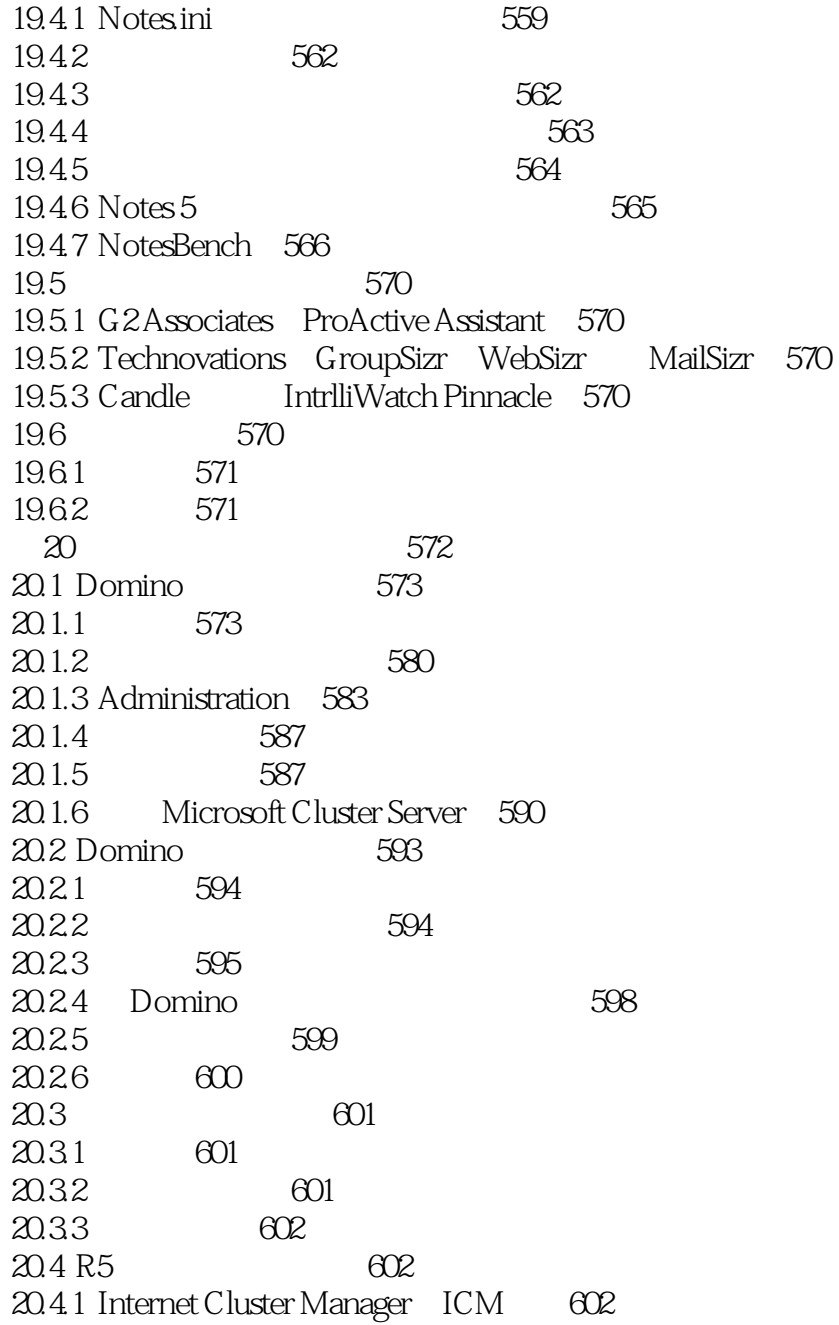

 $\,$ 

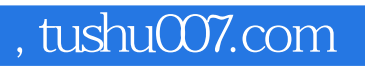

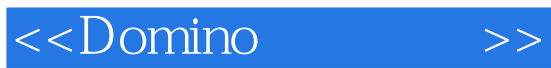

本站所提供下载的PDF图书仅提供预览和简介,请支持正版图书。

更多资源请访问:http://www.tushu007.com